## How to view live streaming sessions

The 17th Congress of Asian Society for Clinical Pathology and Laboratory Medicine

7th - 9th October, 2022 Ariston Hotel Kobe (ASCPaLM)

(ASCPaLM)

The 17th Congress of Asian Society of Clinical Pathology and Laboratory Medicine (ASCPaLM) ■ Home Congress Information Message from the Chairman Program General Information Registration Call for Abstracts/ Accepted abstracts Laboratory Initiative Towards Sus Guide for Participants Guide for Presenters & Chairpersons Conflict of Interest(COI) Access Link Co-sponsored social events

 Webinar will be used for live streaming session.
 We recommend that you download Zoom application.

2. Click Registration

## How to view live streaming sessions

The 17th October, 2022 Ariston Hotel Kobe

Clinical Pathology and Taporatory Medicine

Ascharm

Ascharm

Ascharm

Ascharm

Ascharm

Ascharm

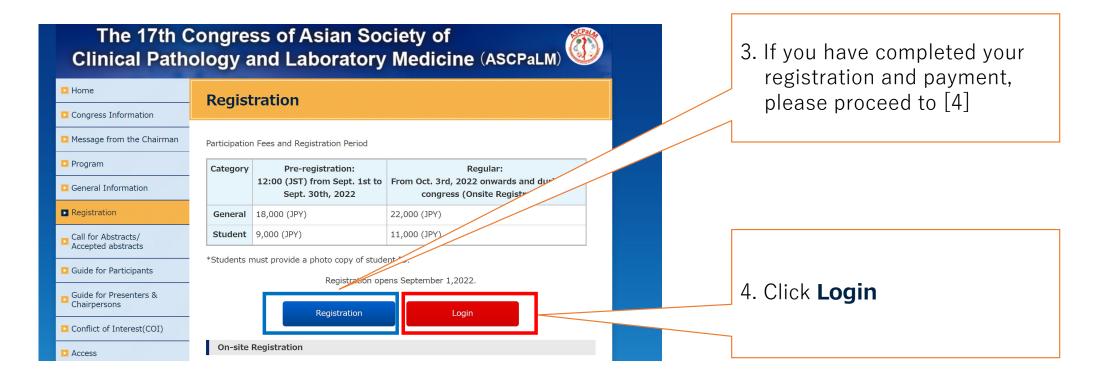

## The 17th Congress of Asian Society for Clinical Pathology and Laboratory Medicine Ath - 3th October, 2025 Ariston Hotel Kope (ASCBaLM) (ASCBaLM)

## How to view live streaming sessions

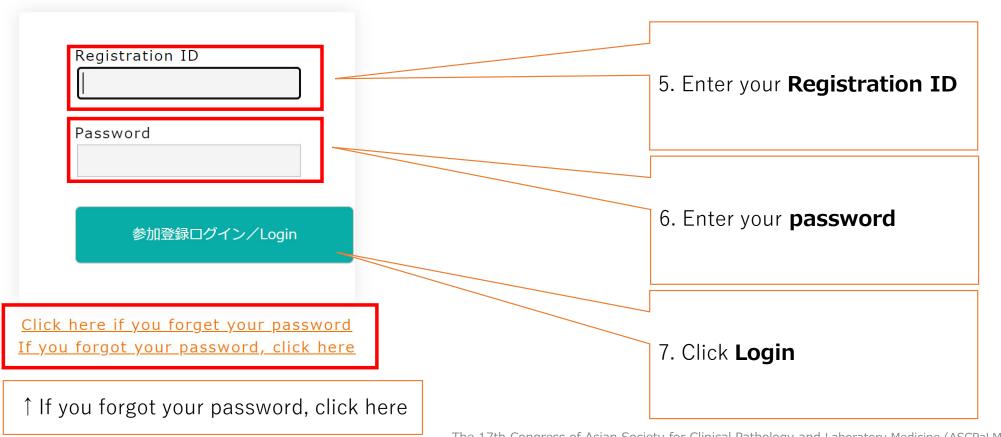

The 17th Congress of Asian Society for Clinical Pathology and Laboratory Medicine (ASCPaLM)

# The 17th Congress of Asian Society for Clinical Pathology and Laboratory Medicine 4th - 8th October, 2025 Ariston Hotel Kobe 4scPalm (ASCPalm)

## How to view live streaming sessions

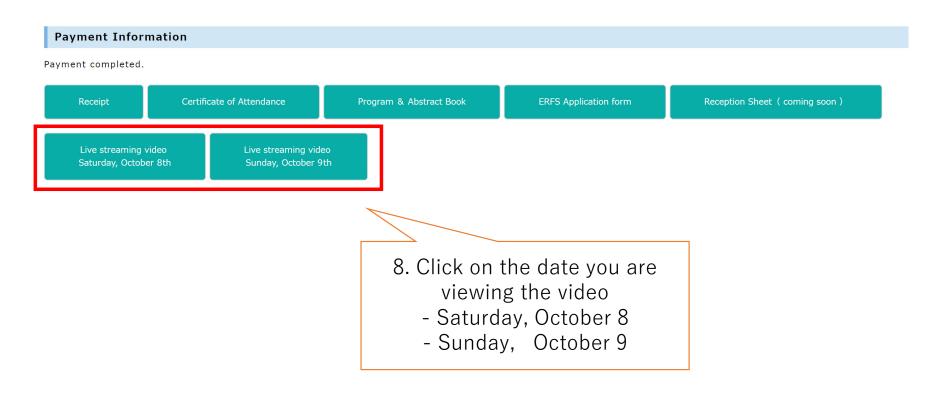

The 17th Congress of Asian Society for Clinical Pathology and Laboratory Medicine (ASCPaLM)

#### The 17th Congress of Asian Society for Clinical Pathology and Laboratory Medicine 7th - 9th October 2022 Ariston Hotel Kobe (ASCPaLM)

4th - 5th October, 2022 Ariston Hotel Kobe

(ASCPaLM)

## How to view live streaming sessions

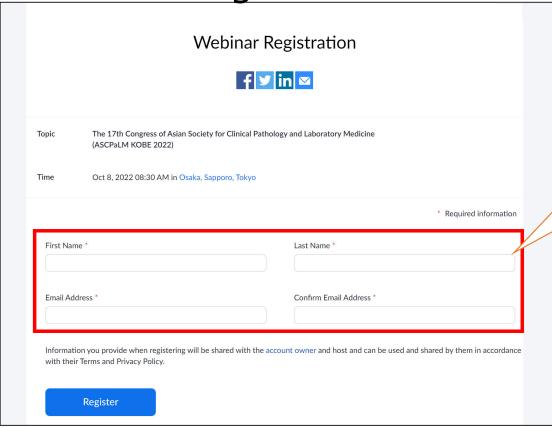

- 9. Zoom webinar will start up
- 10. Enter the information in red squared area
- 11. When you are complete with [10], you are ready to view the live streaming video

It is also possible to ask questions using Zoom's QA function.